## 濠江中學附屬托兒所/幼稚園

## 場所二維碼掃描流程

為配合特區政府的整體防疫政策,加快對風險人群的識別及管理,提高抗疫的效率,以 及配合衛生部門的流行病學調查工作,所有進入托兒所/學校的外訪人員需要在入校前使用 "澳門健康碼"手機應用程式掃描"場所二維碼"以便記錄行程。具體使用流程如下:

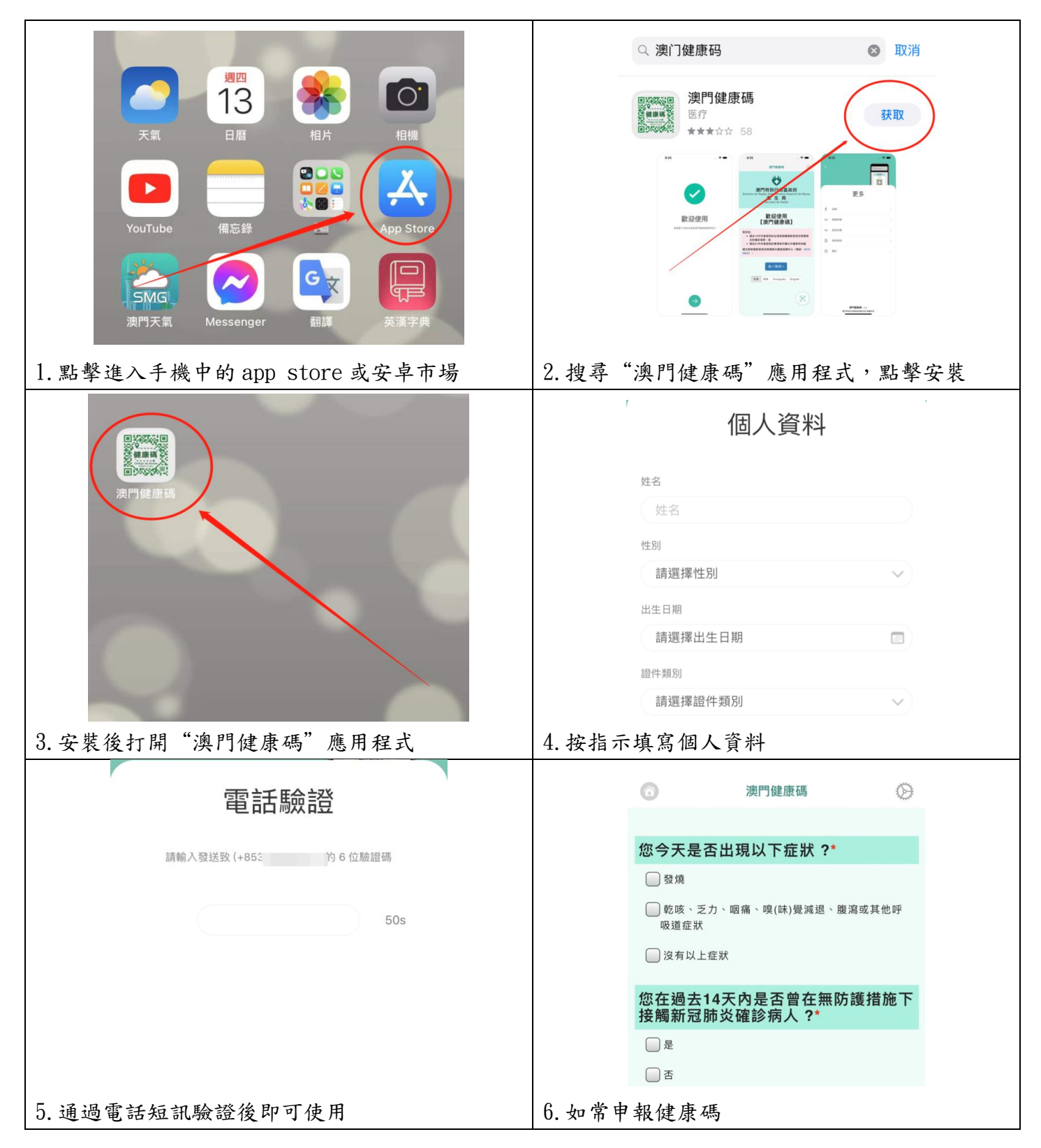

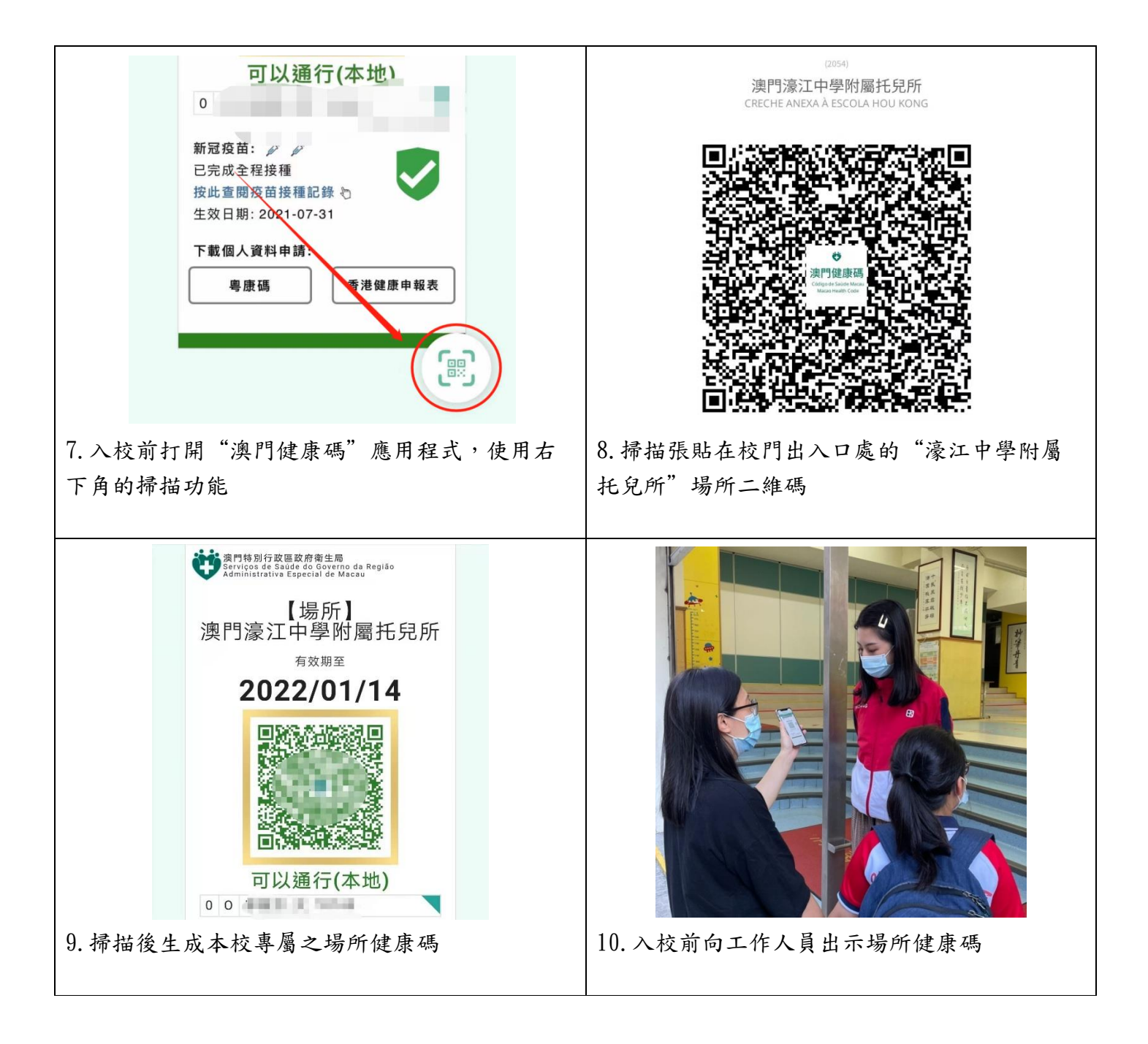

備註:

- (1) 因本校托兒所及 K1 也設置在濠江中學附屬托兒所/幼稚園大樓內,所以進校之托兒所/幼稚園家長 及學生也是掃描"濠江中學附屬托兒所"場所二維碼。
- (2) 現階段掃碼為自願性質,然而,當疫情風險增加時,不排除衛生局將要求所有進出設施人士強制執 行"行程記錄掃碼措施"。為此,須密切留意衛生部門的最新防疫措施。
- (3) 家長亦可通過手機瀏覽器輸入網址 https://www.ssm.gov.mo/healthPHD,参閱澳門健康碼圖文包, 了解如何下載及操作澳門健康碼。